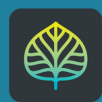

Aspen<br>Discovery

## Getting Started: Your Account

Access specific account pages, view reading history, edit account settings, and more

Use these menus to access specific account pages and other helpful links

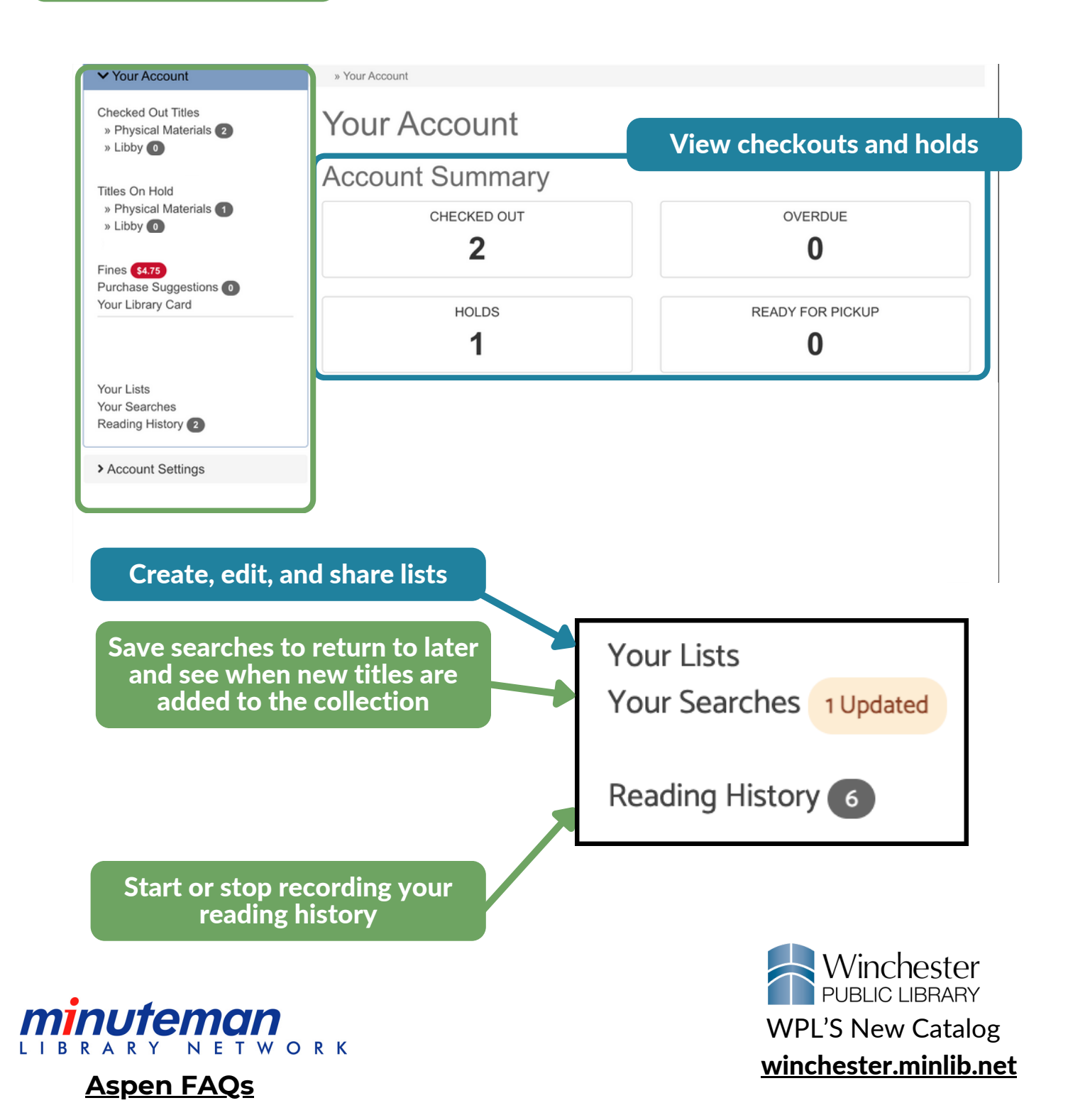

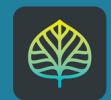

**Aspen<br>Discovery** 

## Getting Started: Account Settings

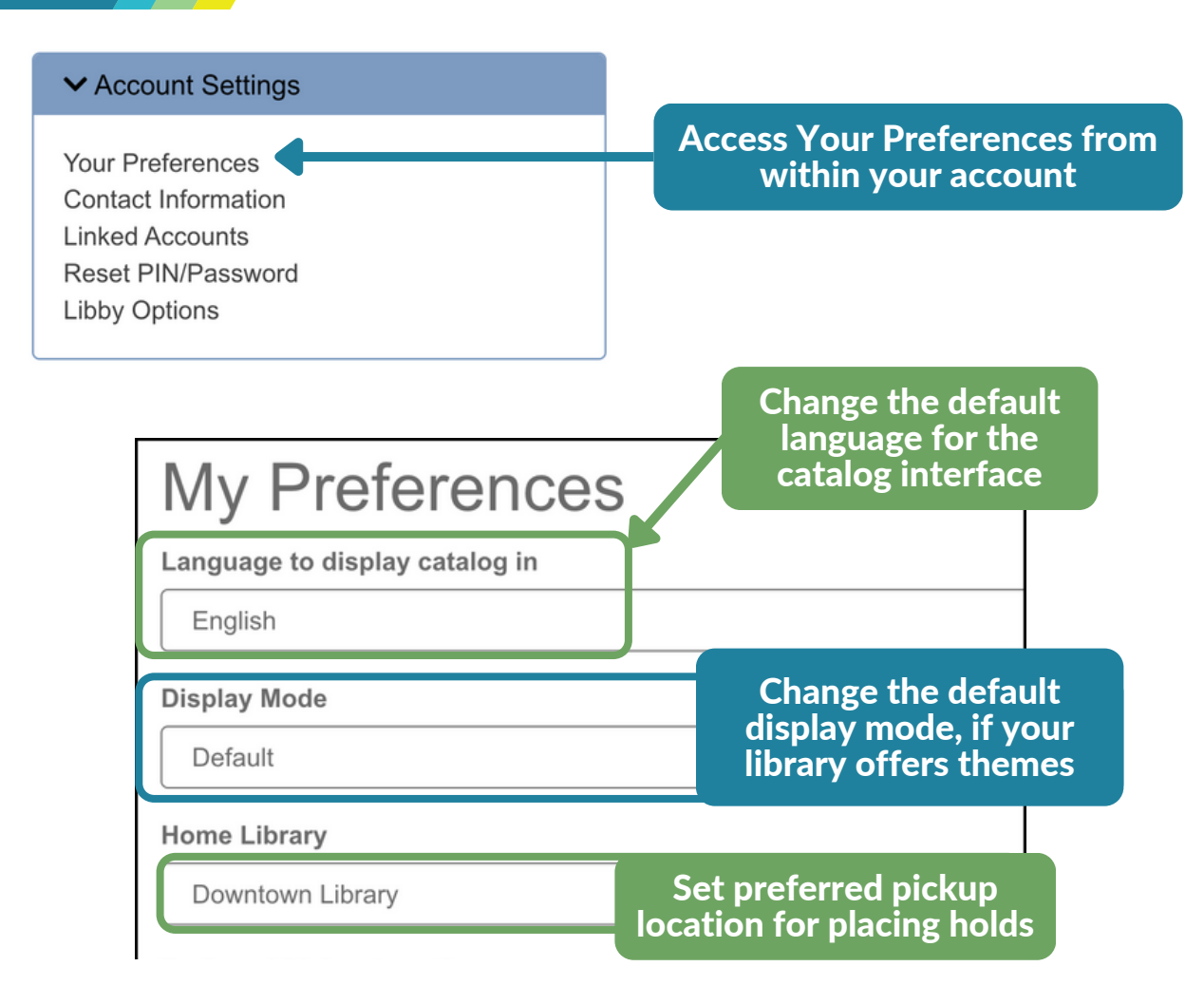

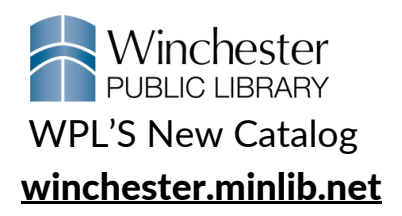

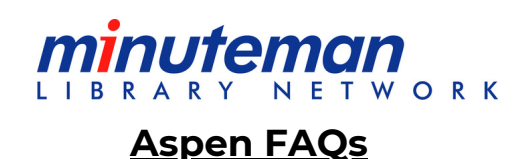